## **Poligon kitöltése**

### **Implementáció:**

Nem kell minden egyes pásztázó vonalra újra kiszámolni minden metszéspontot, mert általában csak néhány metszéspont érdekes az *i*-dik pásztázó vonalról az *i+1*-dikre átlépve

$$
x_{i+1} = x_i + \frac{1}{m_i}
$$

1

5

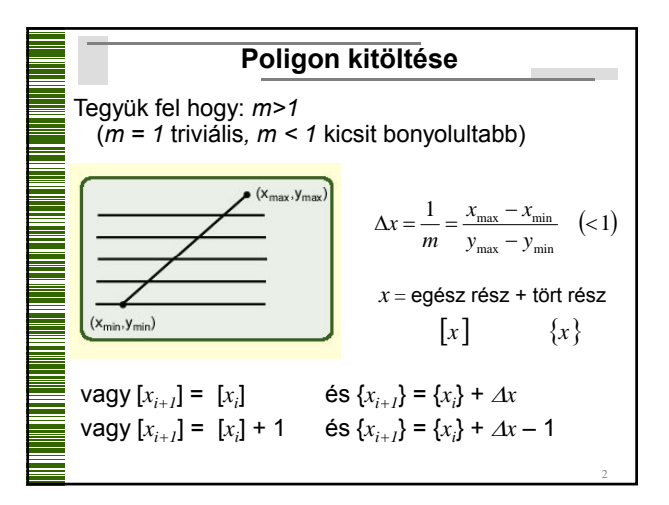

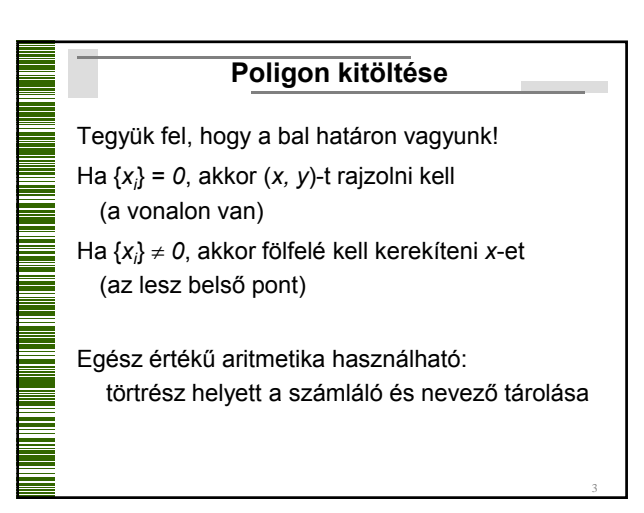

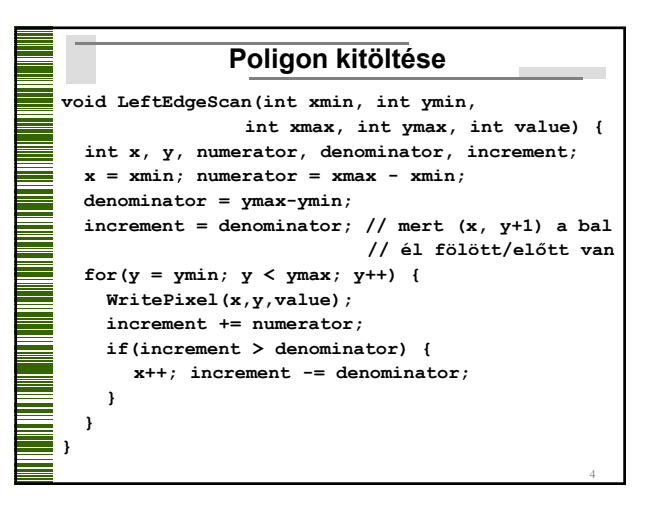

## **Poligon kitöltése**

## **Adatstruktúrák:**

#### **ÉT**: (Élek Táblázata)

A kisebbik *y* értékük szerint rendezve az összes élet tartalmazza. **A vízszintes élek kimaradnak**!

Annyi lista van, ahány pásztázó vonal. Minden listában azok az élek szerepelnek, amelyek alsó végpontja a pásztázó vonalon van. A listák az élek alsó végpontjának *x* koordinátája szerint rendezettek

Minden lista elem tartalmazza az él *ymax*, *xmin* koordinátáját és a meredekség reciprokát

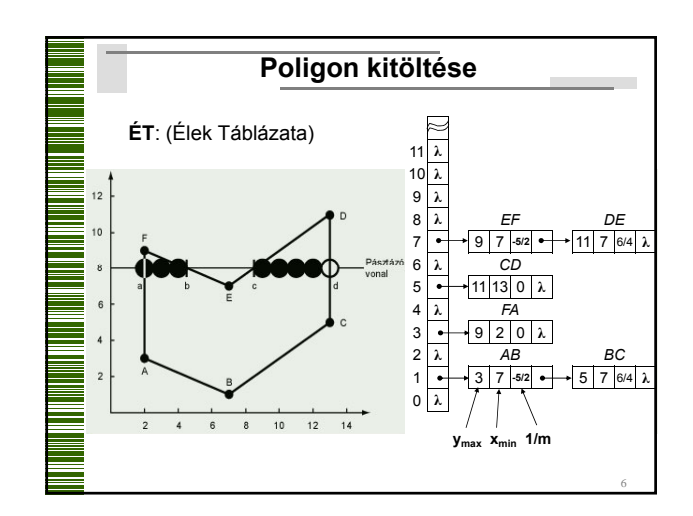

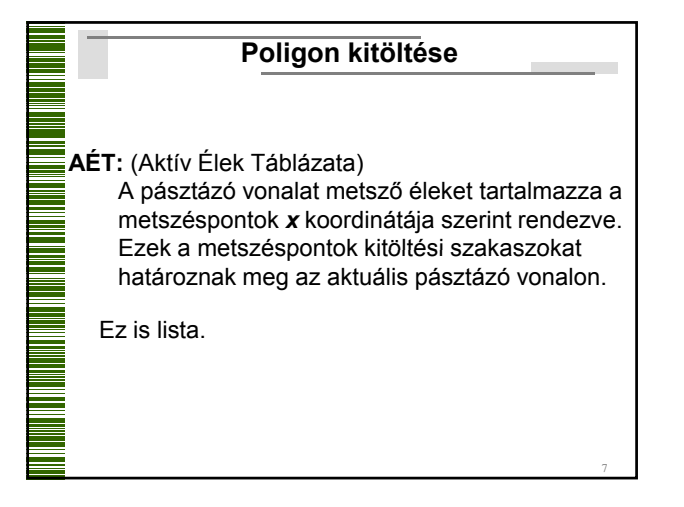

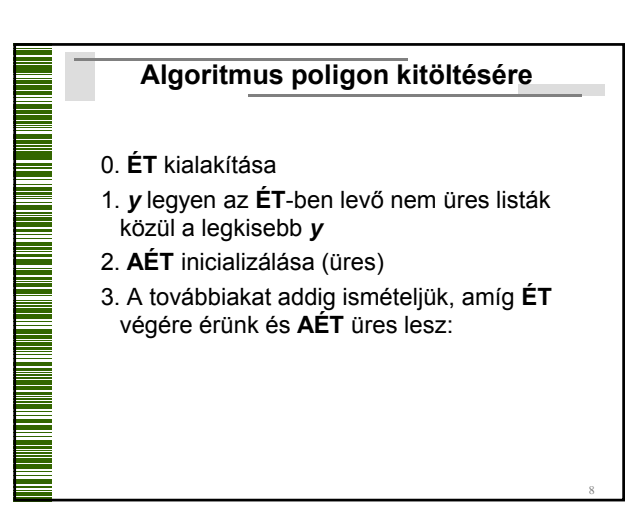

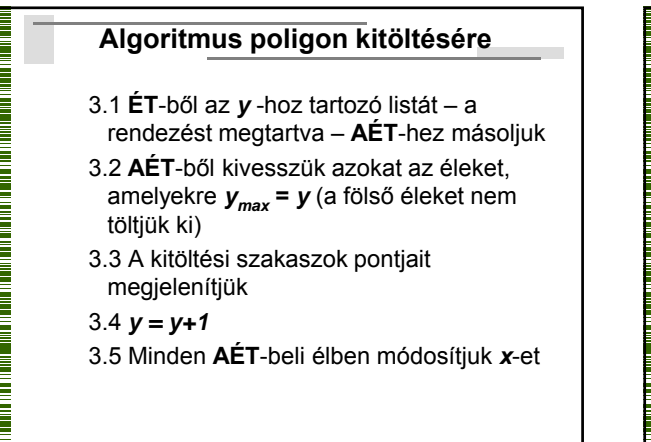

9

11

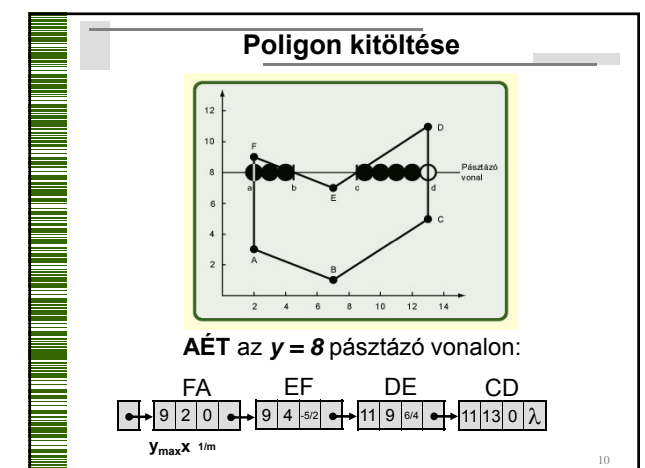

## **Poligon kitöltése**

### **Megjegyzés:**

Az x tengellyel párhuzamos alapú háromszögekre, trapézokra egyszerűsíthető az algoritmus, mert a pásztázó egyeneseknek a háromszögnek vagy a trapéznak legfeljebb *2* élével lehet metszéspontja (nem kell ÉT).

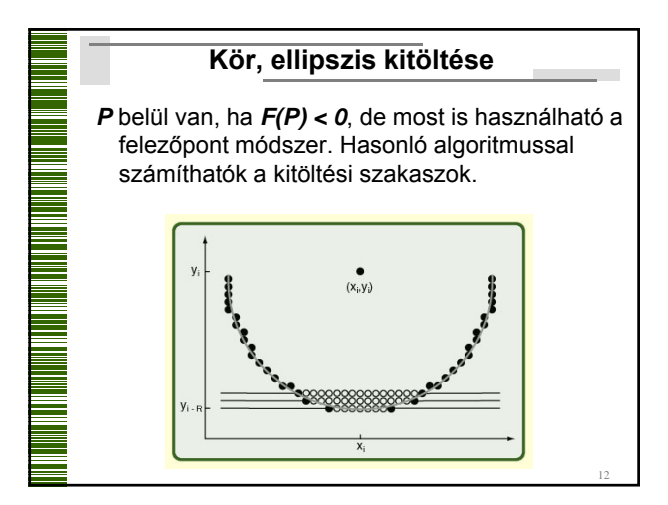

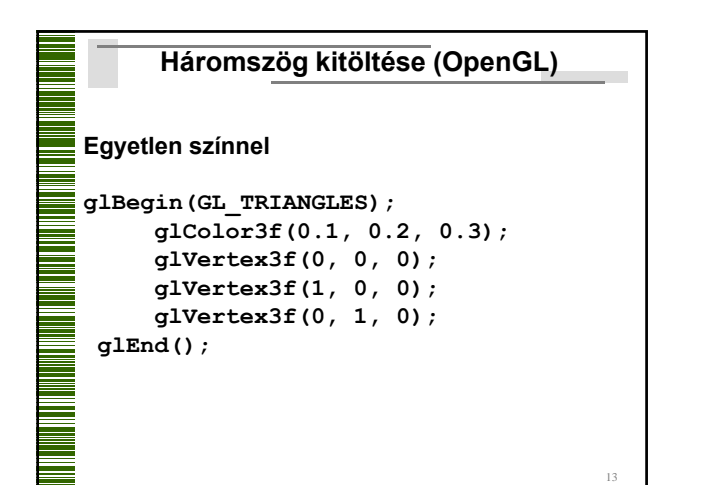

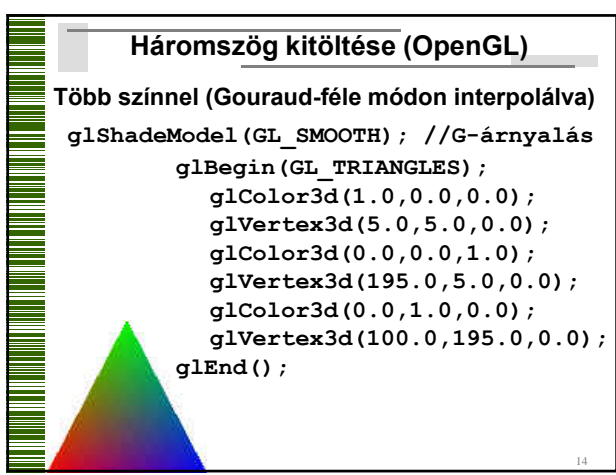

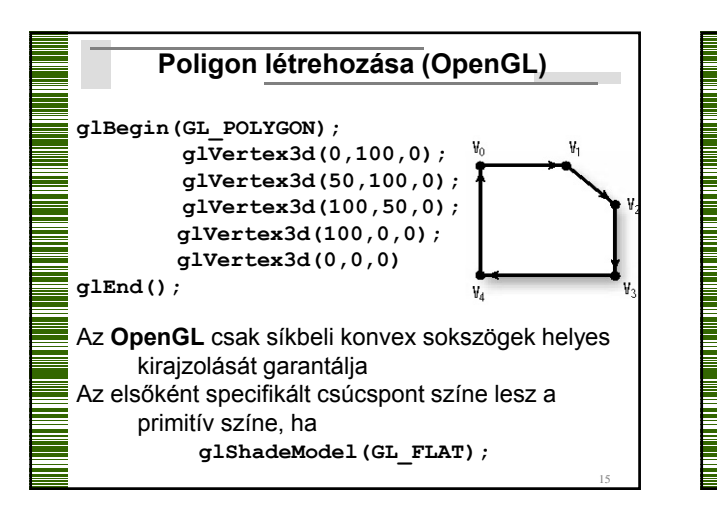

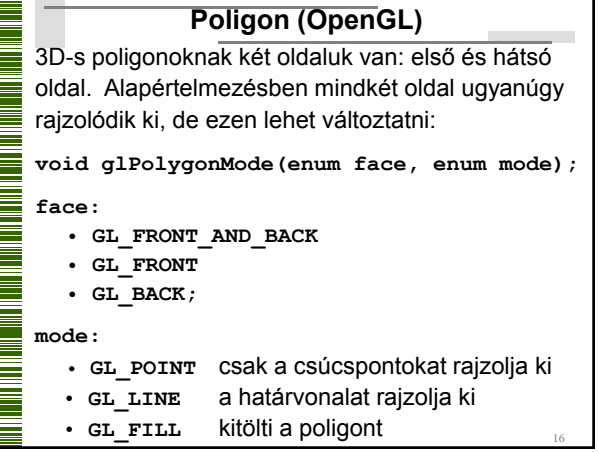

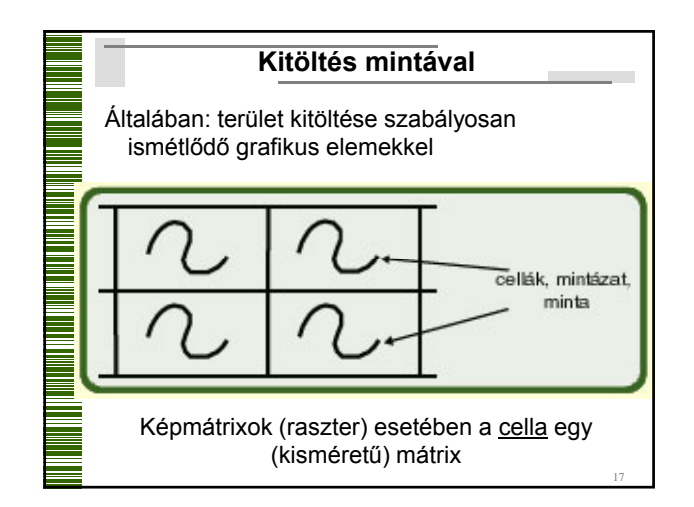

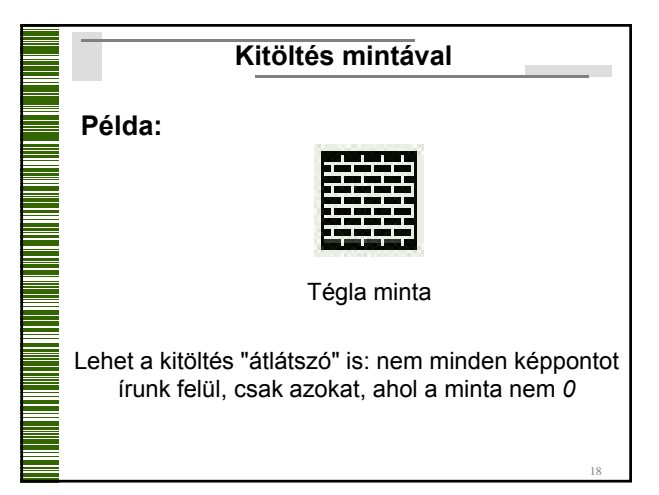

## **Kitöltés mintával**

## **Fajtái:**

- 1. Válasszunk egy pontot a **primitív**ben (pl. bal felsőt), egy pontot a mintában (pl. bal felsőt), illesszük azokat egymásra, a többi pont illeszkedése már kiszámítható
- 2. Válasszunk egy pontot a **képernyő**n (pl. bal felsőt), egy pontot a mintában (pl. bal felsőt), illesszük azokat egymásra, a többi pont illeszkedése már kiszámítható (most a mintázat a képernyőhöz van rögzítve)

19

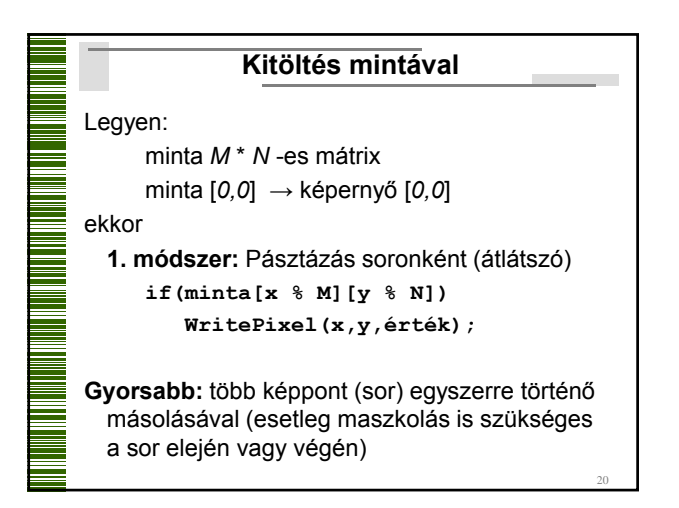

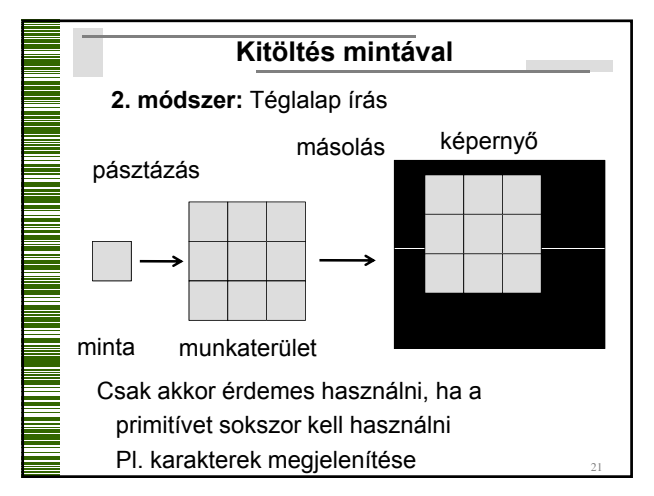

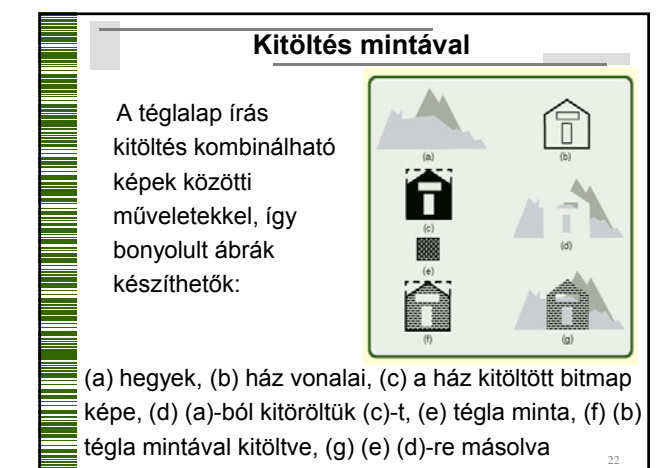

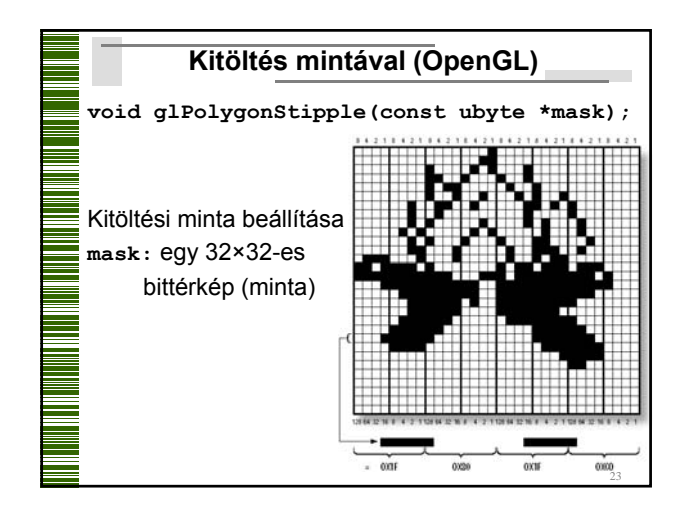

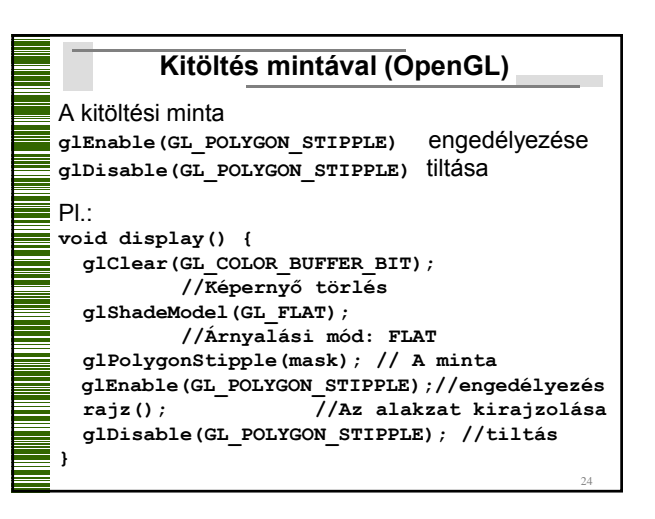

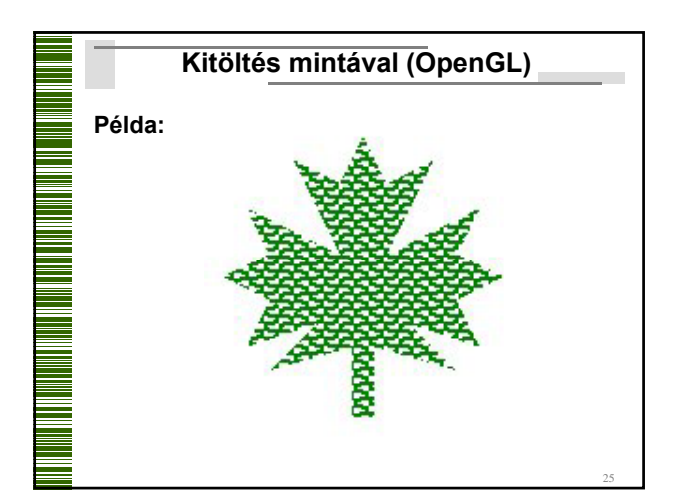

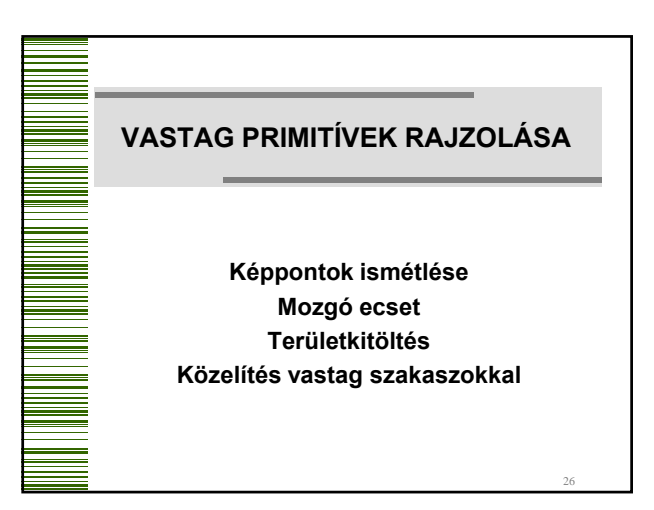

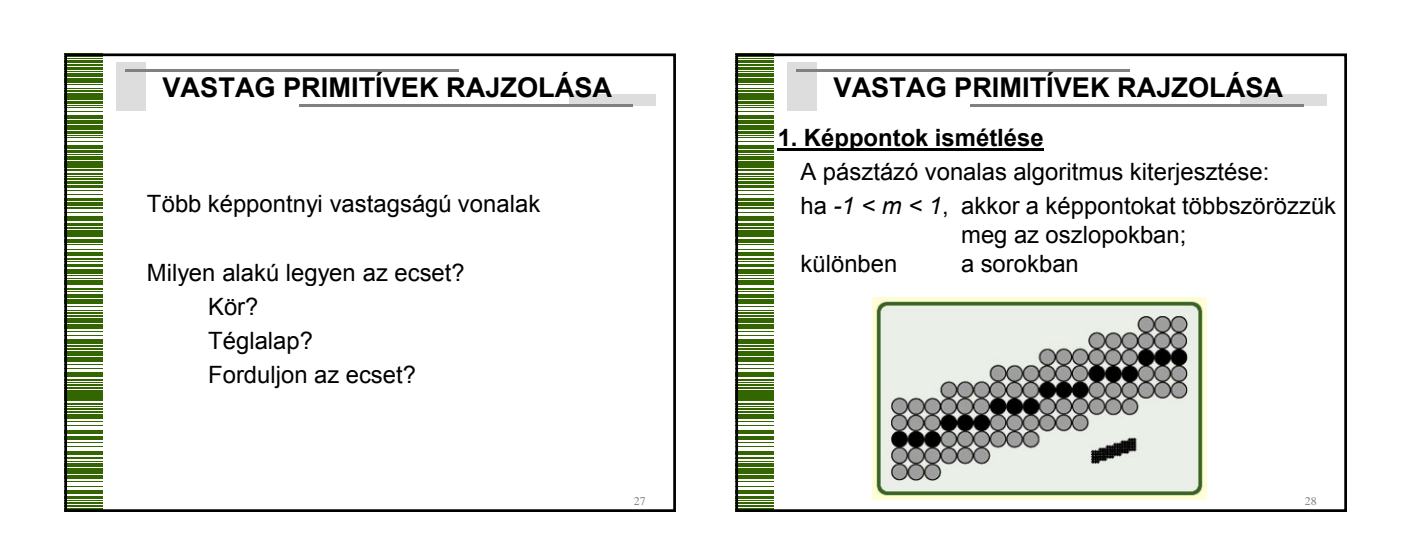

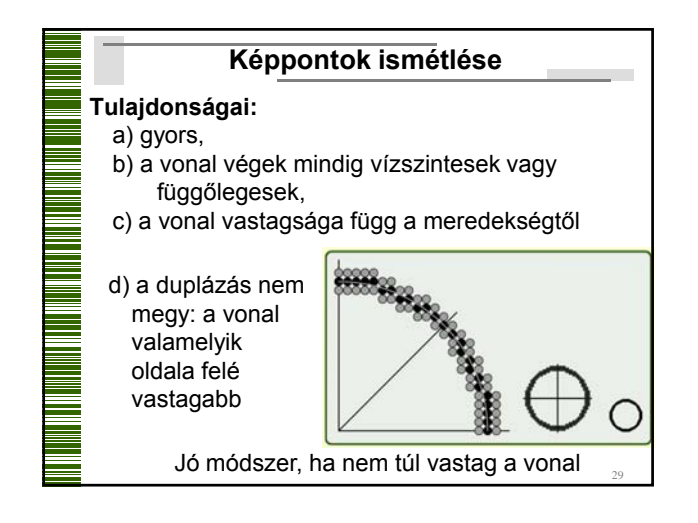

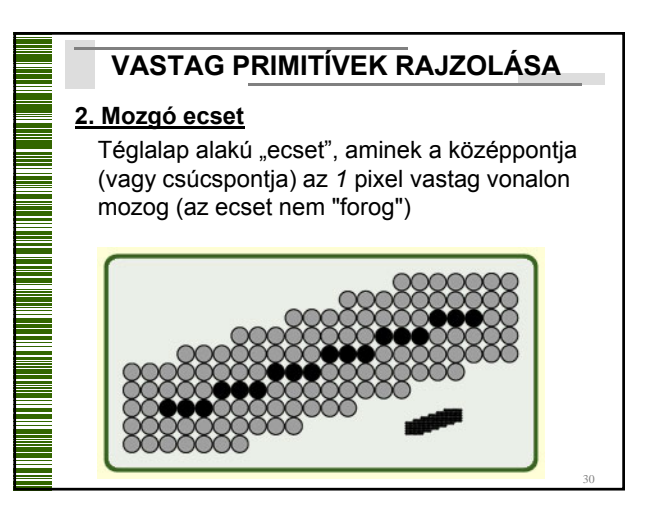

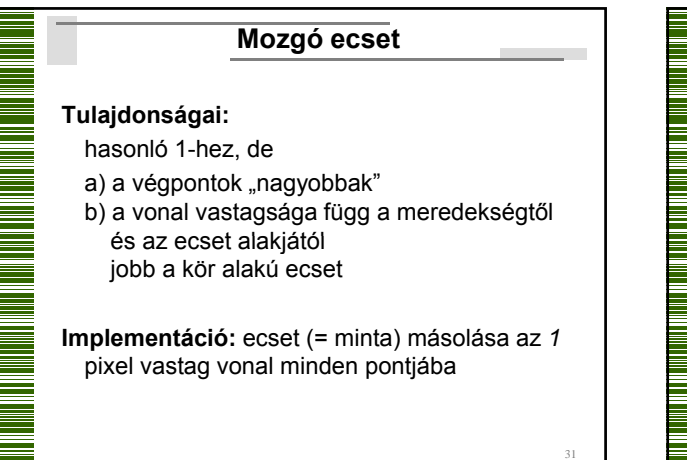

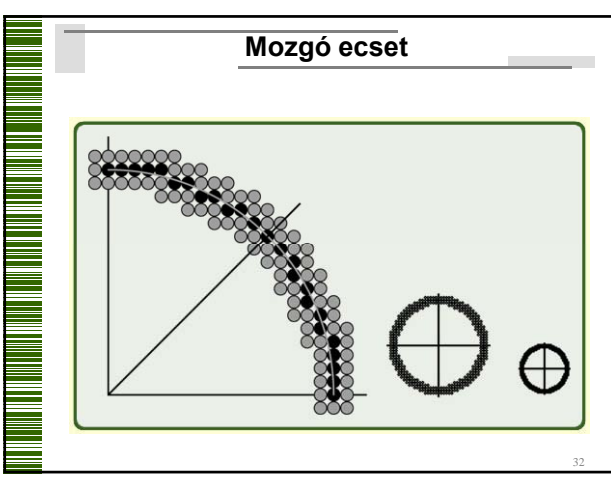

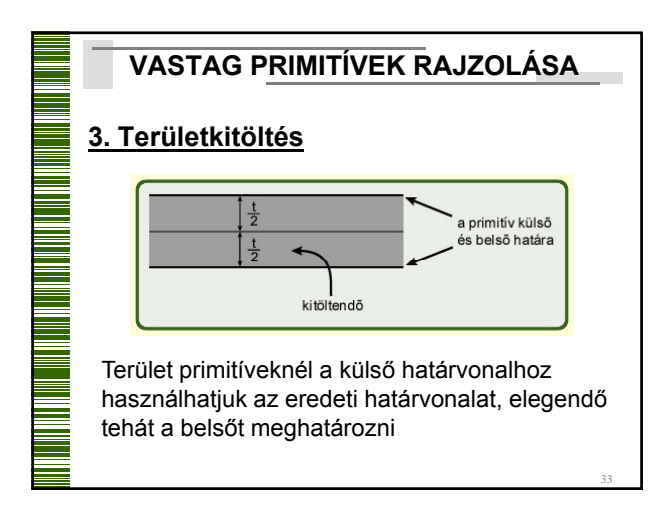

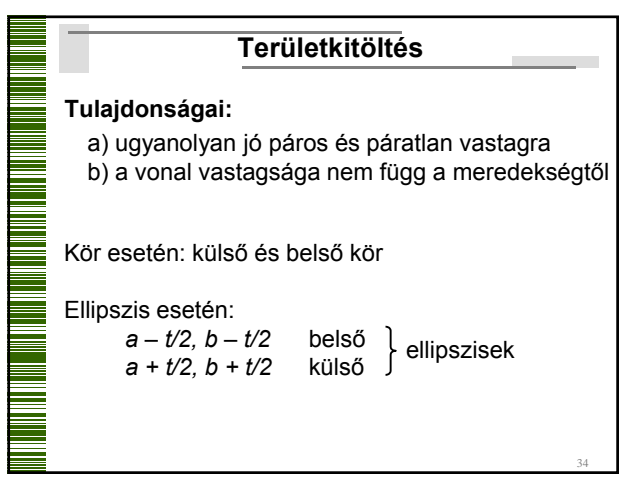

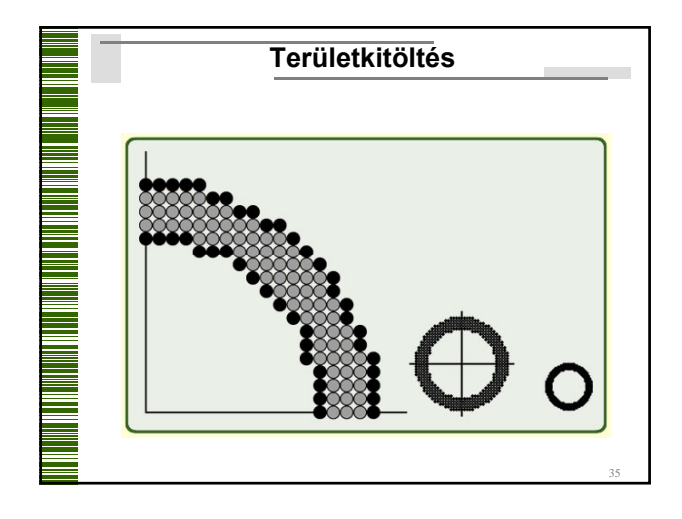

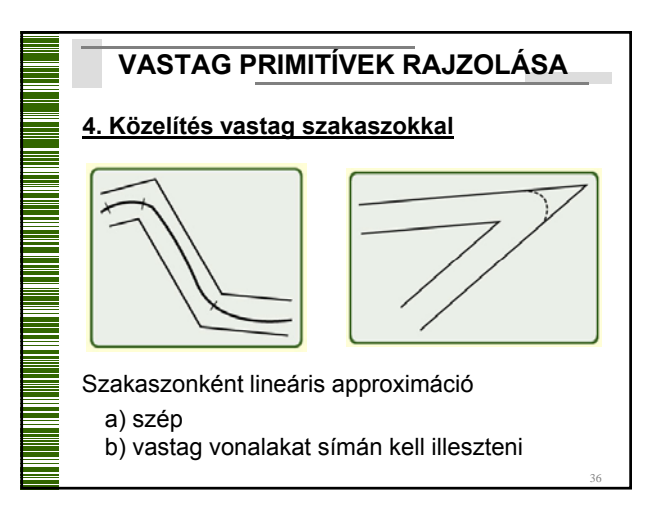

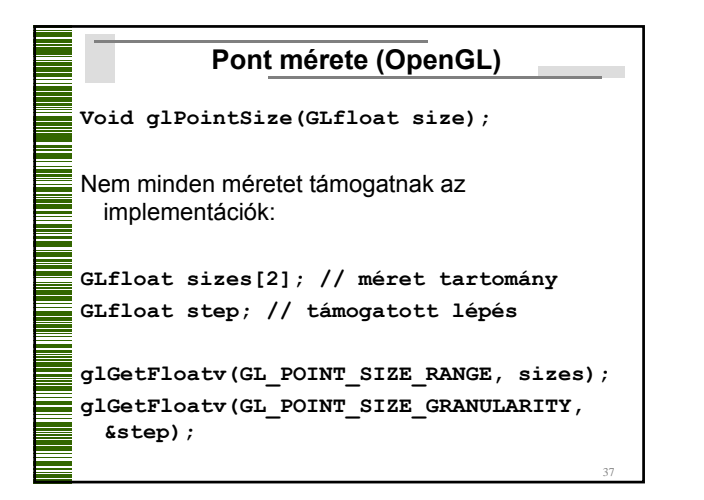

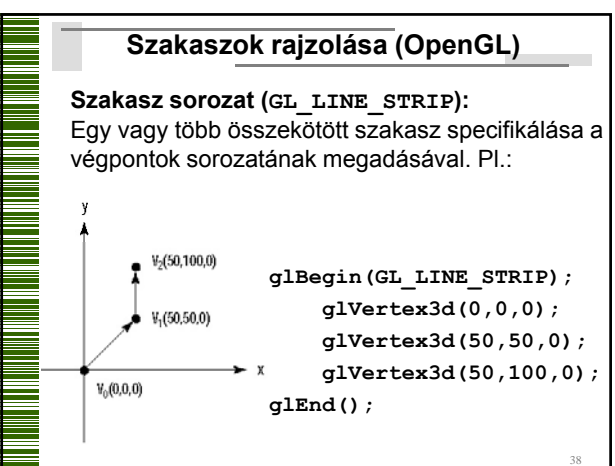

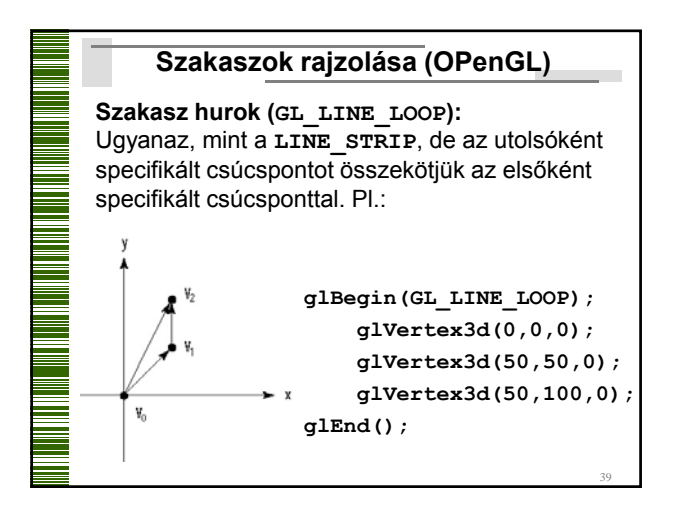

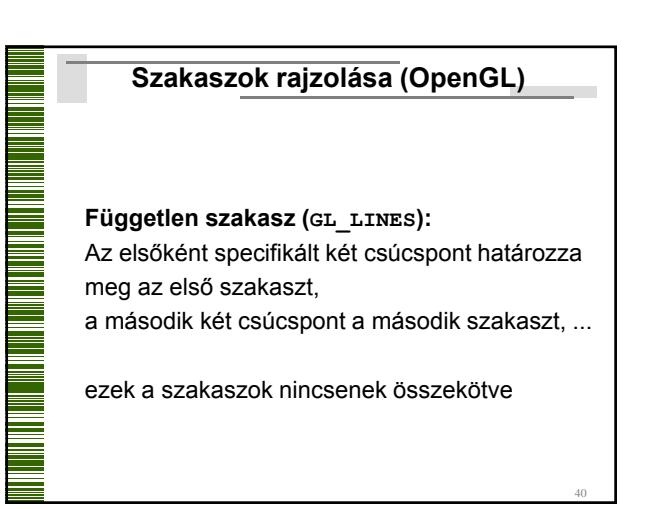

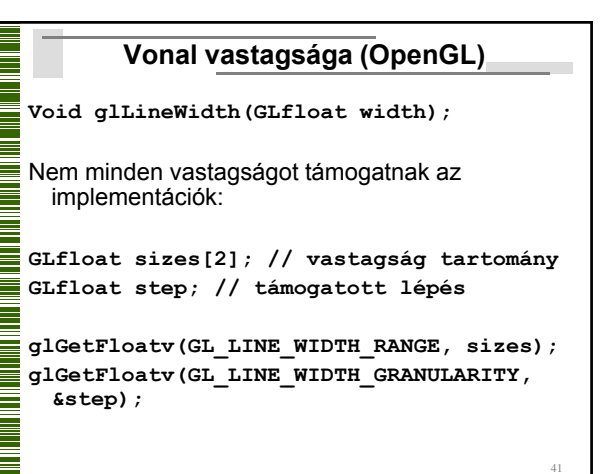

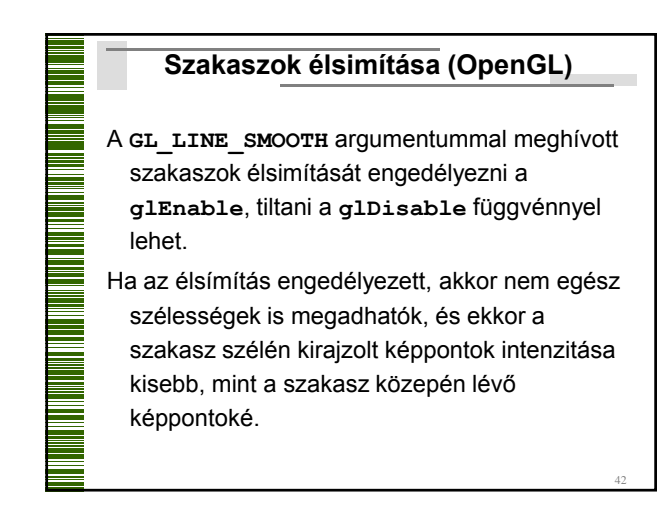

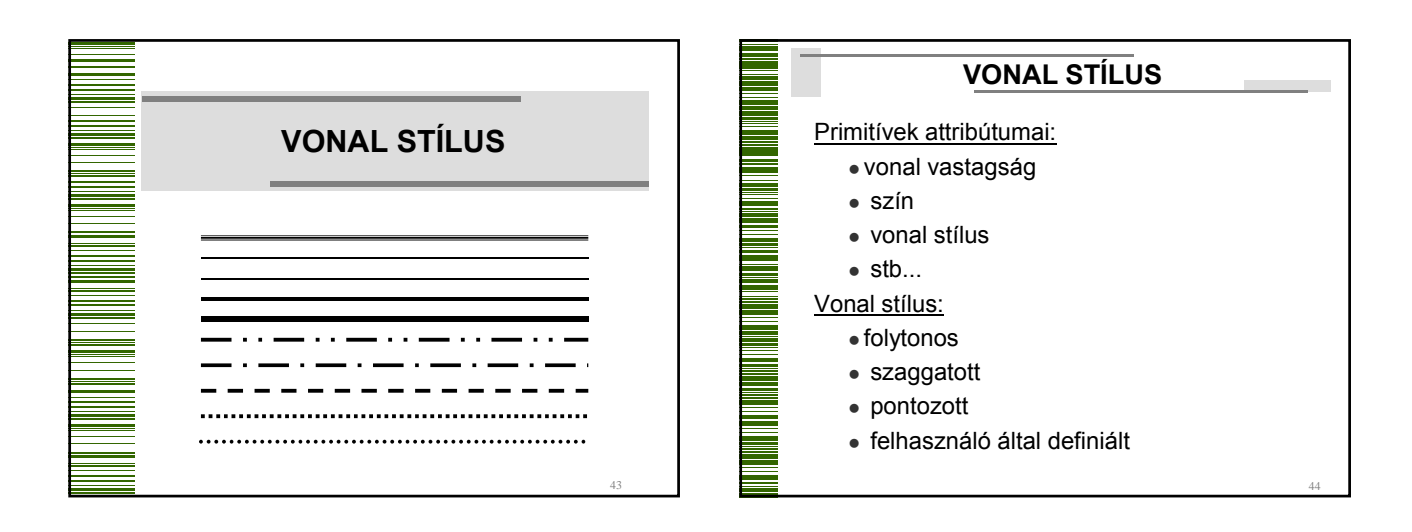

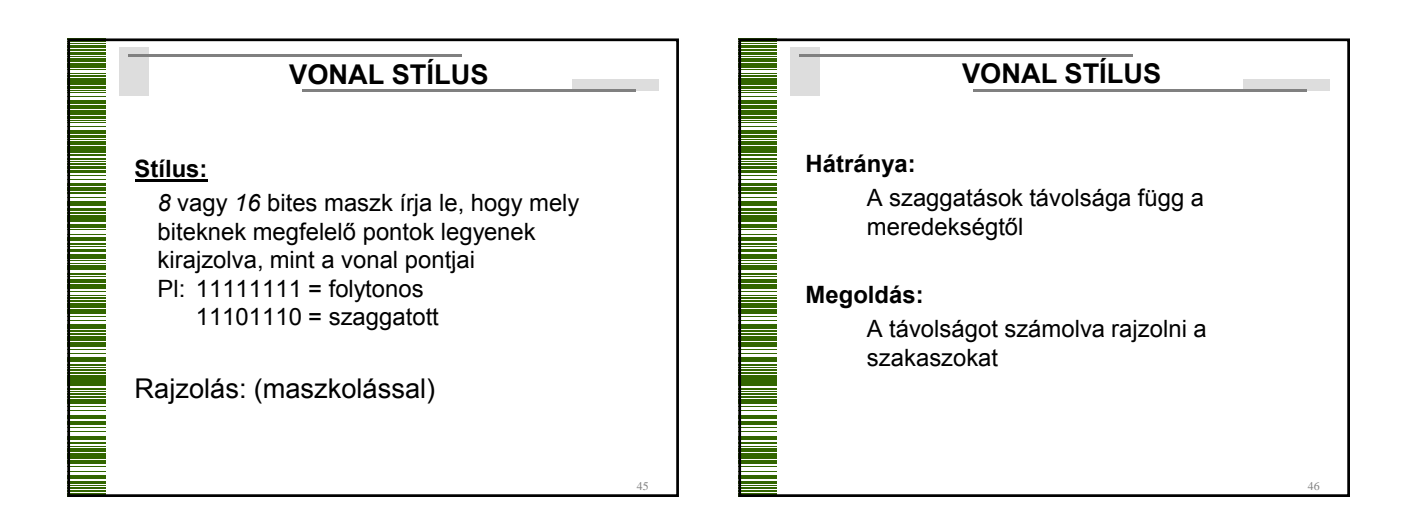

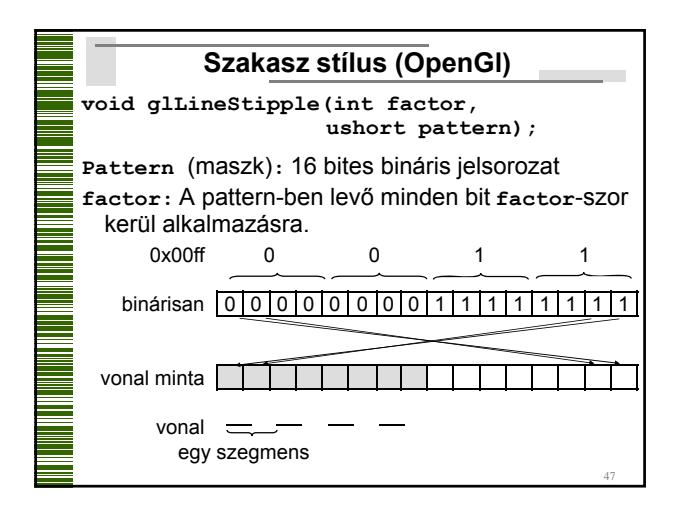

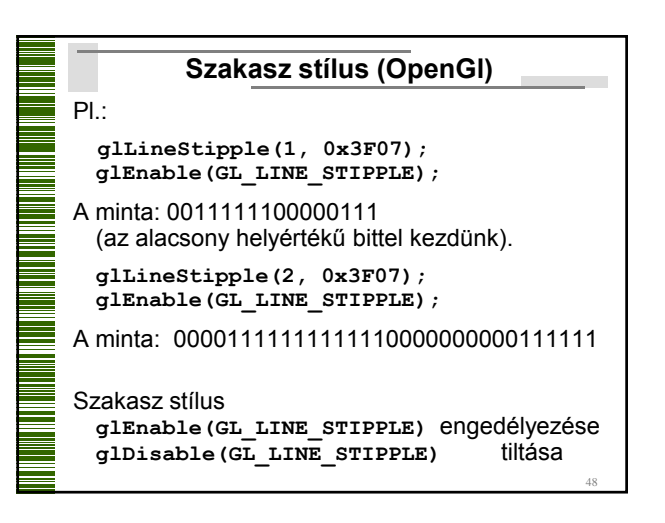

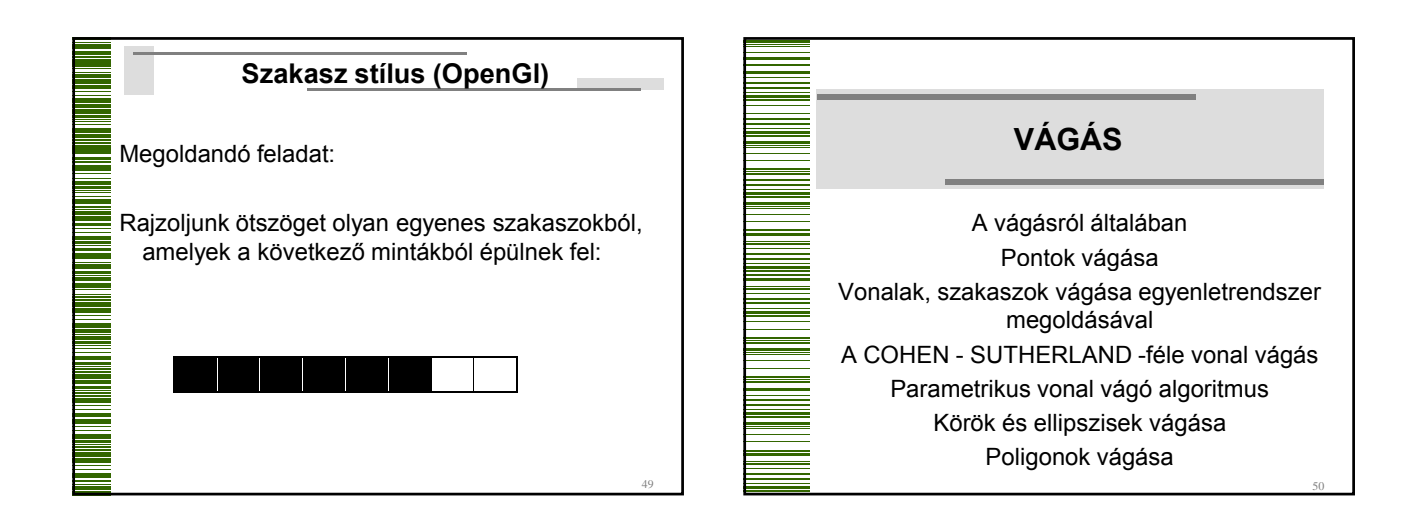

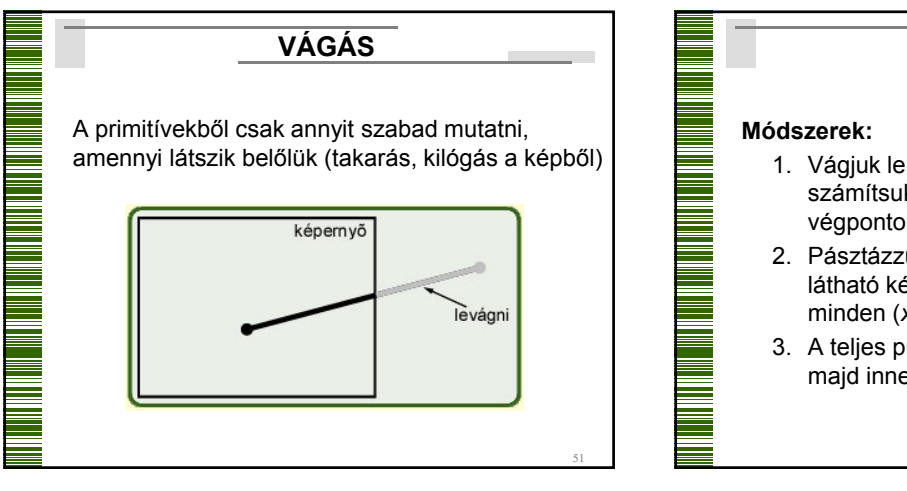

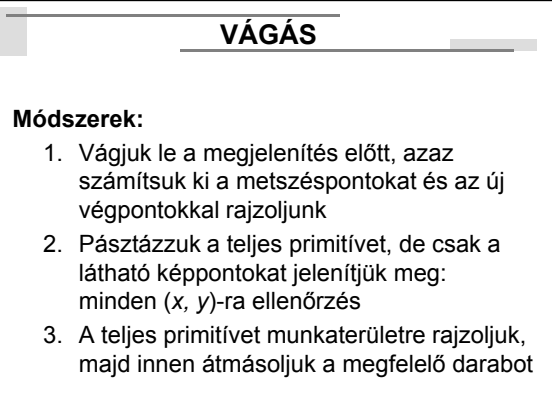

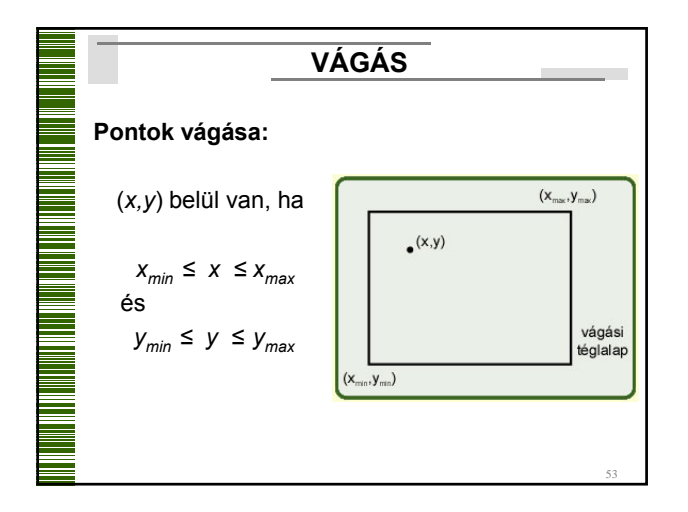

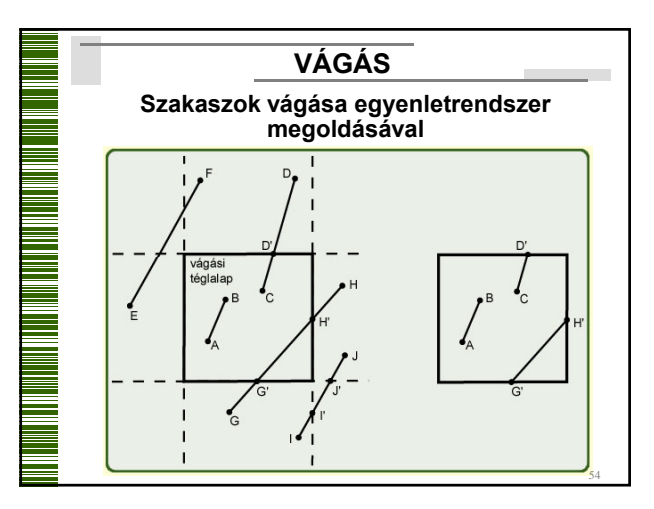

52

# **Szakaszok vágása egyenletrendszer megoldásával**

Elég a végpontokat vizsgálni:

- a) Ha mindkét végpont belül van, akkor a teljes vonal belül van, nincs vágás;
- b) Ha pontosan egy végpont van belül, akkor metszéspontot kell számolni és vágni;
- c) Ha mindkét végpont kívül van, akkor további vizsgálat szükséges: lehet, hogy nincs közös része a vágási téglalappal, de lehet, hogy van.

55

<u> 1999 - An Aonaichte ann an Saolaiche agus an Saolaiche agus an Saolaiche agus an Saolaiche agus an Saolaiche</u>

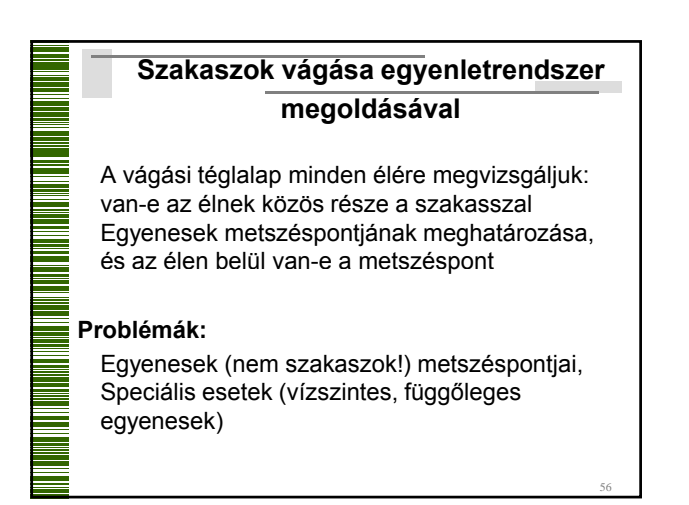

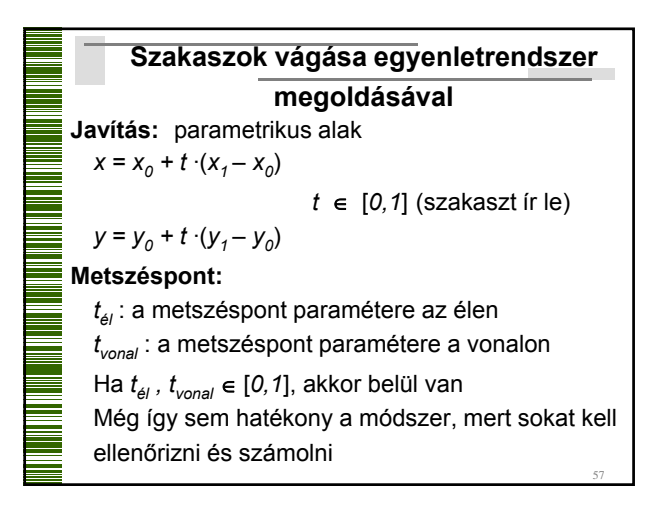

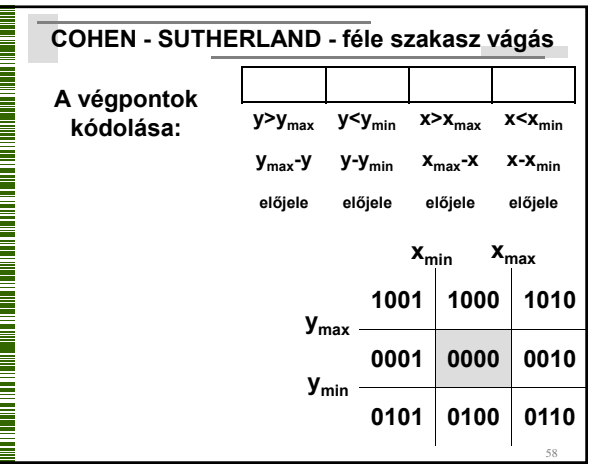

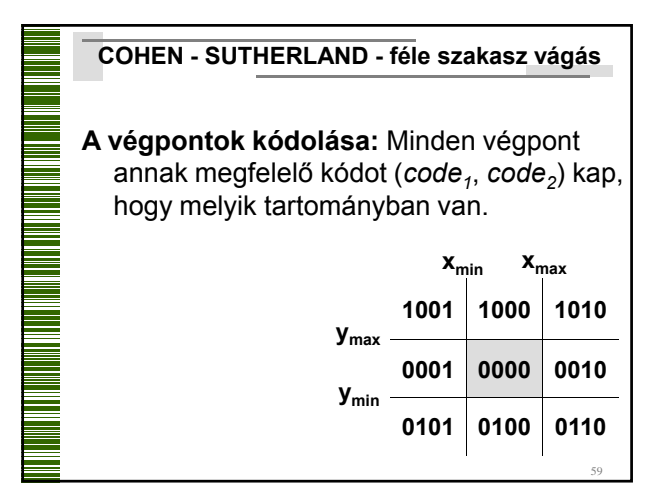

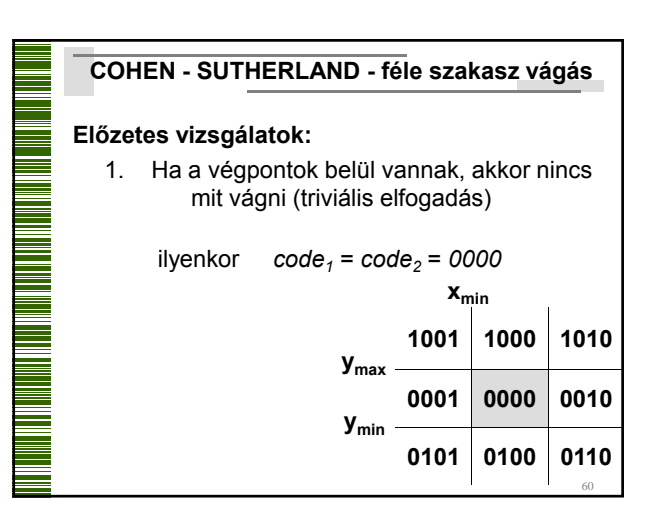

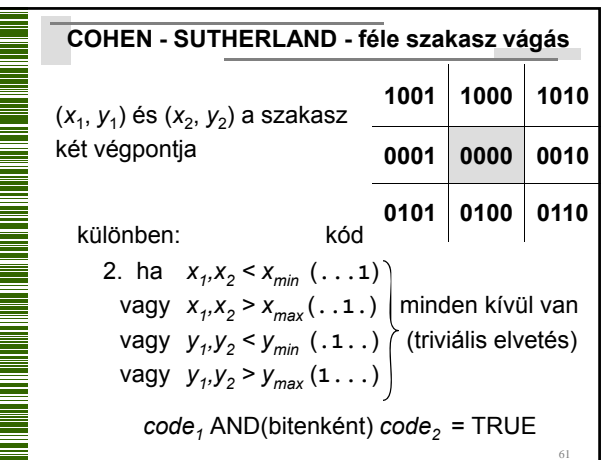

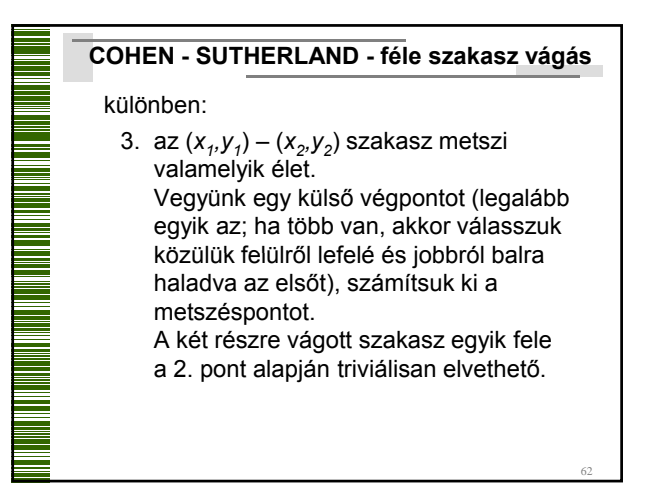

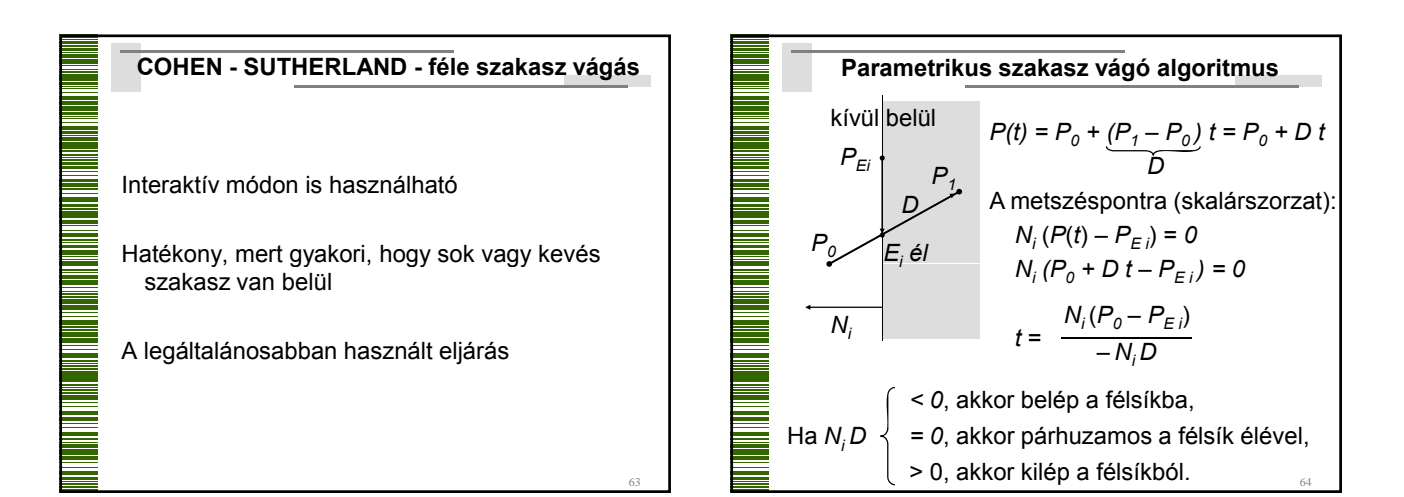

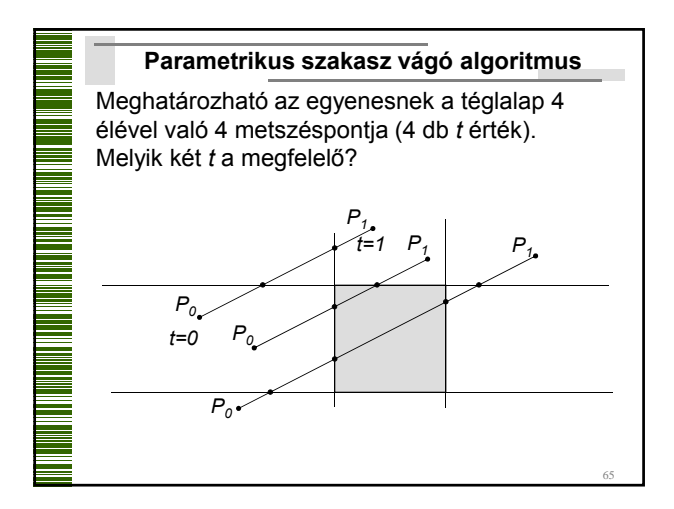

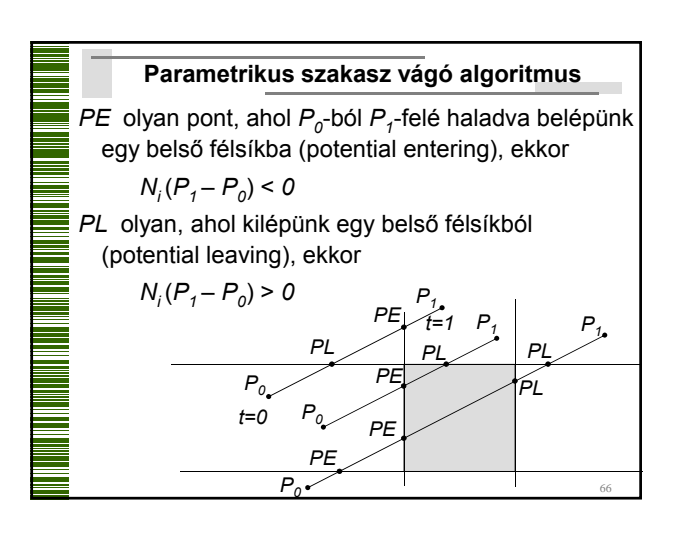

![](_page_11_Figure_1.jpeg)

![](_page_11_Picture_566.jpeg)

![](_page_11_Figure_3.jpeg)

![](_page_11_Figure_4.jpeg)

![](_page_11_Figure_5.jpeg)

![](_page_11_Figure_6.jpeg)

![](_page_12_Figure_1.jpeg)

![](_page_12_Figure_2.jpeg)

![](_page_12_Picture_196.jpeg)

![](_page_12_Figure_4.jpeg)

![](_page_12_Figure_5.jpeg)

![](_page_12_Figure_6.jpeg)

![](_page_13_Figure_1.jpeg)

![](_page_13_Figure_2.jpeg)

![](_page_13_Figure_3.jpeg)

![](_page_13_Picture_256.jpeg)

![](_page_13_Figure_5.jpeg)

![](_page_13_Figure_6.jpeg)

![](_page_14_Figure_1.jpeg)

![](_page_14_Figure_2.jpeg)

![](_page_14_Figure_3.jpeg)

![](_page_14_Picture_207.jpeg)

![](_page_14_Picture_5.jpeg)

![](_page_14_Figure_6.jpeg)

![](_page_15_Figure_1.jpeg)

![](_page_15_Figure_2.jpeg)

![](_page_15_Figure_3.jpeg)

![](_page_15_Figure_4.jpeg)

![](_page_15_Figure_5.jpeg)

![](_page_15_Figure_6.jpeg)

![](_page_16_Figure_1.jpeg)

![](_page_16_Picture_2.jpeg)

![](_page_16_Figure_3.jpeg)

![](_page_16_Figure_4.jpeg)

![](_page_16_Figure_5.jpeg)

![](_page_17_Figure_1.jpeg)

![](_page_17_Figure_2.jpeg)

![](_page_17_Figure_3.jpeg)

![](_page_17_Figure_4.jpeg)